**Exprement of** 

# Automated Testing with Drupal: What Tests Should We Write?

 $\bullet \bullet \bullet$ 

Kevin McCulloch Administrative Office (AO) of the US Courts/New Target

# Why test?

- 1. To define requirements and guide implementation
- 2. To guard against regressions

# Behavior-Driven Development

- We write *acceptance* tests
- We write them in a business-domain language shared between stakeholders and developers
- They follow a "Context-Action-Outcome" structure
- They are declarative, not imperative
- Taken together, they comprise "living documentation" for the application

#### For example

**Scenario:** Successful sign up

 New users should get a confirmation email and be greeted personally by the site once signed in.

 **Given** I have chosen to sign up **When** I sign up with valid details **Then** I should receive a confirmation email **And** I should see a personalized greeting message

*[Wynne & Hellesøy, The Cucumber Book (2012), p. 6]*

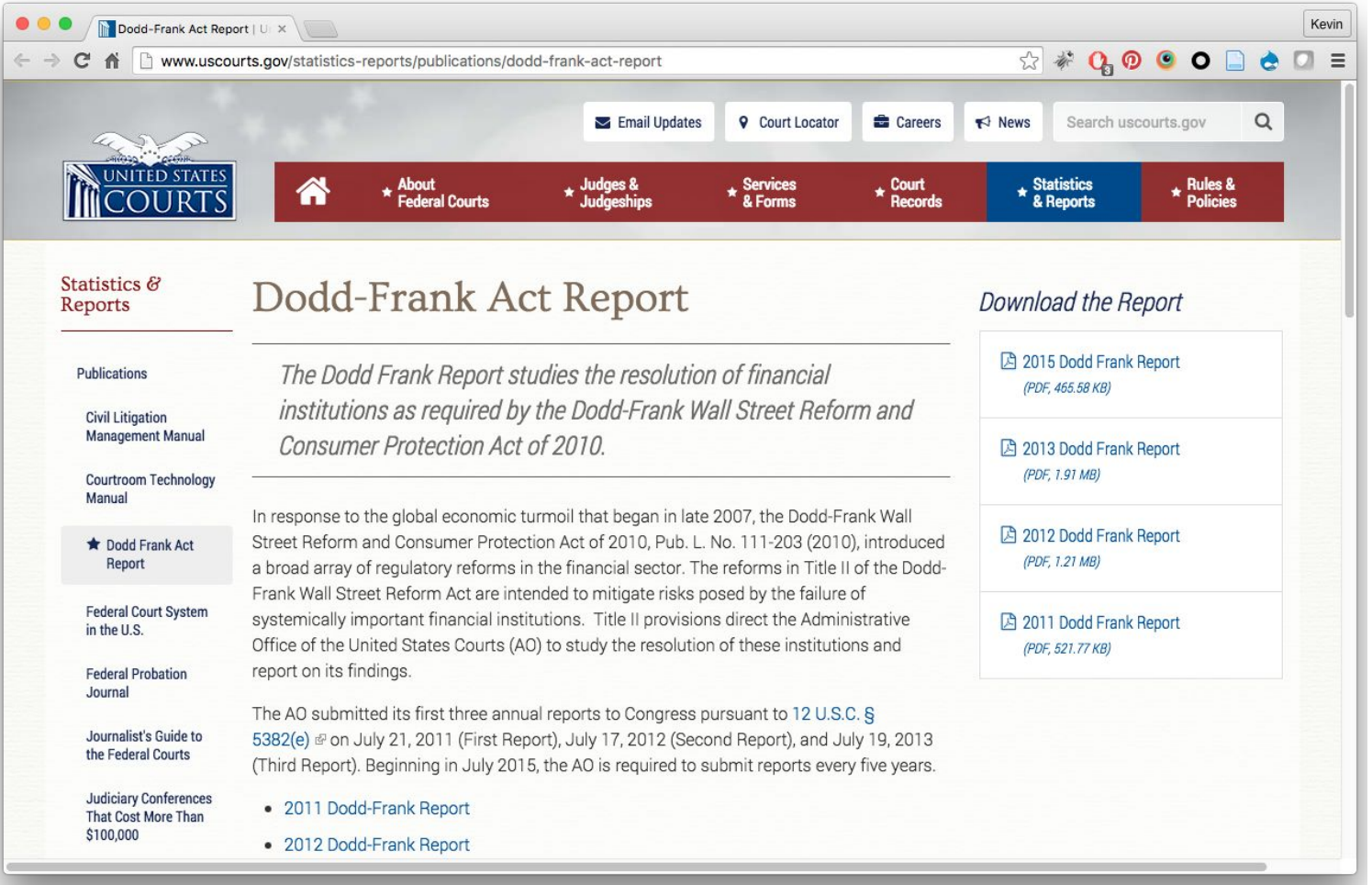

# "Related Downloads Block" requirements

- Title and 1-4 file downloads are required
- Must allow an optional description, limited to 140 characters
- Each file should show an icon, the file name, the document type and the file size
- Content creators must be able to create one of these when creating or editing a page
- They must be able to reuse one that was created earlier for a different page
- They must be able to upload and provide metadata for files when creating/editing
- They must be able to reuse previously-uploaded files when creating/editing
- File types limited to txt, doc, pdf

# What will we use to build it?

- A bunch of contrib modules (bean, entityreference, inline\_entity\_form, file\_entity, media, maxlength) to define the Drupal entity and make it editable
- Some custom code to extract the file type and size from the file entity and add it to the markup
- Component-oriented CSS to style the block
- Positioning of the block inside our responsive panels node\_view layout

#### Write a test in Gherkin

**Feature:** Related Downloads Block

As a site visitor

I want to know what file downloads are available on a page So that I can decide whether or not I want to download them

```
 Scenario: I visit the page
   Given a page with a Related Downloads Block
   When I visit that page
   Then I should see the Related Downloads Block in the
   right sidebar
```
#### The same test, using Drupal Extension step definitions

**Given** "page" content:

| title | url | sidebar\_block\_id |

| Test Page | 'test-page' | 1 |

**And** "sidebar block" bean:

| id | Title | File Name |

| 1 | Download the Report | 2015 Dodd Frank Report |

**When** I visit 'test-page'

**Then** I should see "Download the Report" in the sidebar title **And** I should see "2015 Dodd Frank Report" in the sidebar region

### The Behat Drupal Extension: Reasons to be wary

- Behat is slow, so a lot of tests will bog down our continuous integration process
- If we're committed to true BDD acceptance testing as a design strategy, we'll need to write higher-level step definitions to make less imperative tests
- If we try to use Behat to provide full regression coverage, we're going to wind up with brittle tests that are hard to maintain and we're still going to miss bugs

# How should we use the Behat Drupal Extension?

- Sparingly
- Think of it as a "test script runner," not a BDD design tool
- Focus on areas of user interaction, like forms and AJAX responses
- Only test page rendering ("When I visit...") if the rendering should differ based on user conditions (roles, permissions) or entity conditions (published/not published)

# Going back to our sidebar block, what should we do?

- Skip Behat
- For the tiny bit of code we're writing ourselves, use PHPSpec
- For general regression test coverage, use a visual regression testing tool

# Continuing Conversation...

Thu IPM: I'll be at the **mentoring table** to talk Behat/PHPSpec (downstairs)

Thu 2PM: Behat and Drupal for Absolute Beginners (Balcony C)

Thu 3PM: BDD Strategies for Rock-Solid Automated Testing in Drupal (Room B) Fri Lunch: **Birds-of-a-Feather** session on testing (location TBD)

Fri 2PM: Ensuring Quality through Automated Visual Regression Testing (Balcony C)

# How I used to write Drupal hooks

```
 * Implements hook_something().
  */
function mymodule_something($input_from_drupal) {
  if ($input from drupal['foo'] == 'bar') {
     $input_from_drupal['foo'] = 'baz';
  return $input from drupal;
```
#### How I write them so that I can run PHPSpec

use Drupal\mymodule\MyProcessor;

```
* Implements hook something().
  */
function mymodule something($input from drupal) {
  $processor = new MyProcessor();
```
return \$processor->doYourThing(\$input\_from\_drupal);

# My processing object

namespace Drupal\mymodule;

```
class MyProcessor() {
  public function doYourThing($input_from_drupal) {
    if ($input from drupal['foo'] == 'bar') {
       $input_from_drupal['foo'] = 'baz';
    return $input from drupal;
```
# My PHPSpec test

namespace spec\Drupal\mymodule; class MyProcessorSpec extends PhpSpec\ObjectBehavior { public function it replaces bar with baz() { \$this->doYourThing(array('foo' => 'bar'))  $\rightarrow$ shouldReturn(array('foo' => 'baz'));

public function it leaves other kinds of foo alone() { \$this->doYourThing(array('foo' => 'anything else')) ->shouldReturn(array('foo' => 'anything else'));